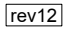

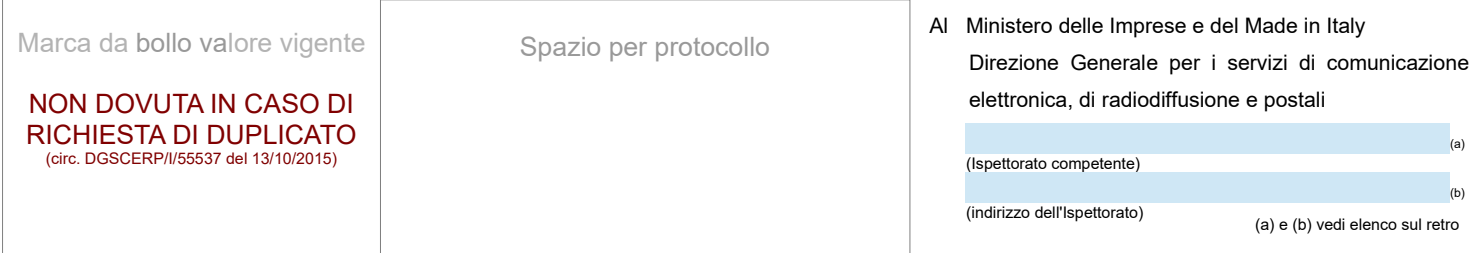

## **LICENZA DI ESERCIZIO DI STAZIONE RADIO A BORDO DI AEROMOBILE**

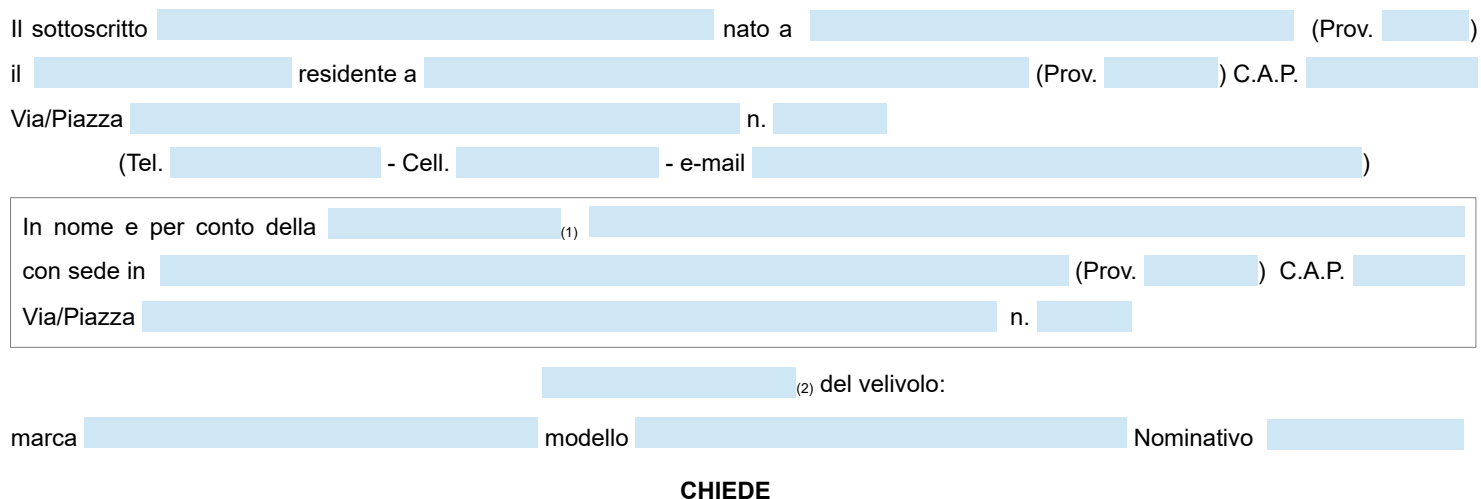

## **CHIEDE**

**(3)** della licenza per l'esercizio di stazione radioelettrica installata a bordo del velivolo di cui

sopra.

Allo scopo allega i seguenti documenti:

**In tutti i casi:**

- 1. fotocopia di un documento di identità del richiedente in corso di validità;
- 2. una busta formato 16,2x22,9 cm con scritto l'indirizzo del richiedente e preaffrancata per**8,00 (otto/00)** necessari per l'invio della licenza con posta raccomandata.

## **Per il rilascio o il rinnovo:**

- 3. Fotocopia del certificato di immatricolazione n. ;
- 4. Copia attestato di collaudo della stazione radio;
- 5. una seconda marca da bollo del valore vigente;
- 6. Licenza di esercizio stazione radio n. (solo in caso di rinnovo); **Per il rilascio di un duplicato:**
- 7. dichiarazione sostitutiva di atto di notorietà attestante lo smarrimento della licenza già ottenuta.

Data

*(firma)*

- NOTE:
- 1. indicare se trattasi di società, aeroclub o altro<br>2. indicare "proprietario" o "esercente".
- 2. indicare "proprietario" o "esercente";
- 3. indicare "il rilascio" nel caso non si disponga ancora di una licenza di esercizio, "il duplicato" in caso di smarrimento della licenza, altrimenti selezionare "il rinnovo" nel caso la licenza sia scaduta

*Ai sensi dell'art. 38, del DPR 28 dicembre 2000, n. 445, la dichiarazione è sottoscritta dall'interessato alla presenza del dipendente addetto ovvero sottoscritta ed inviata unitamente a copia fotostatica, non autenticata, di un documento d'identità del sottoscrittore in corso di validità.*

Informativa ai sensi dell'art. 13 del D.Lgs. 30-6-2003, n.196: i dati sopra riportati sono prescritti dalle disposizioni vigenti ai fini del procedimento per il quale sono richiesti e saranno utilizzati esclusivamente per tale scopo.

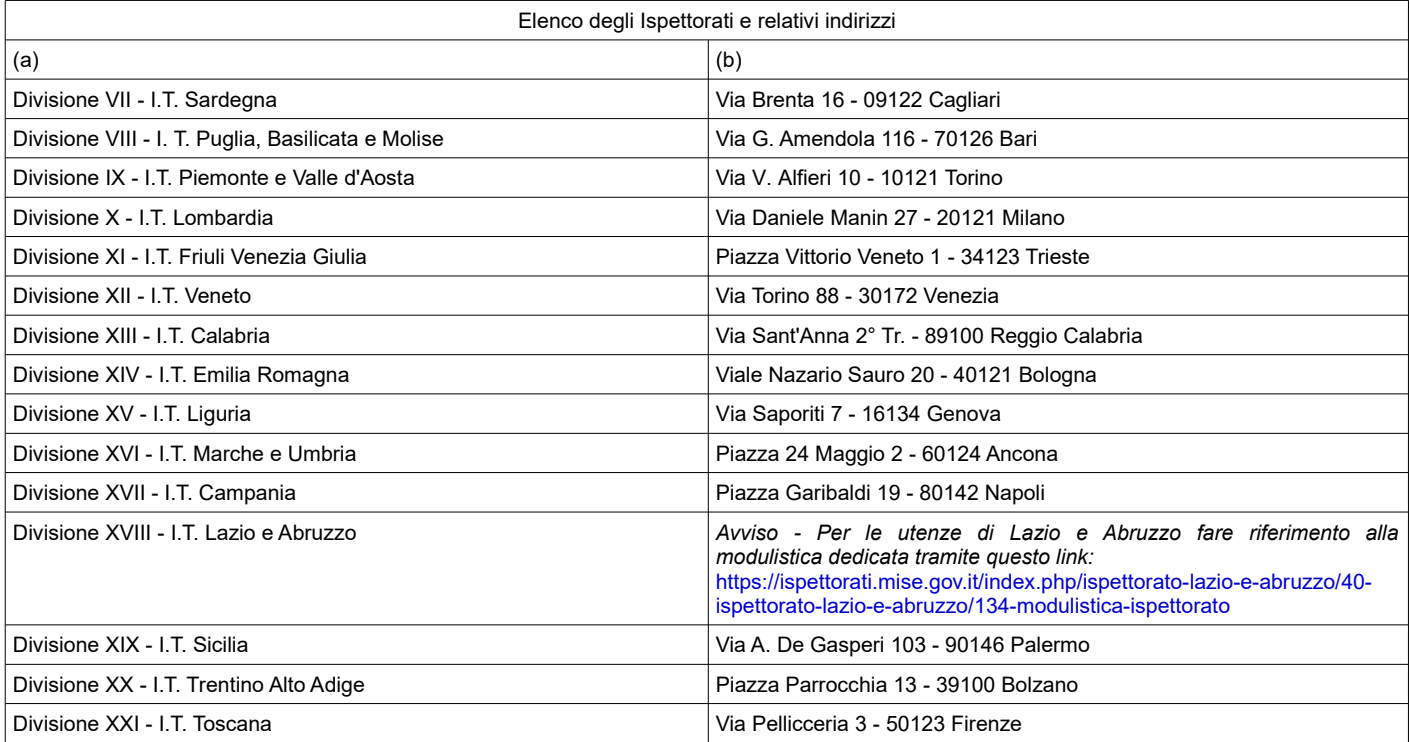